# **EXPERIÊNCIAS NO ESP DO Z/OS**

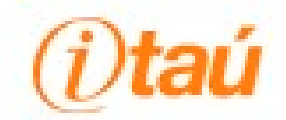

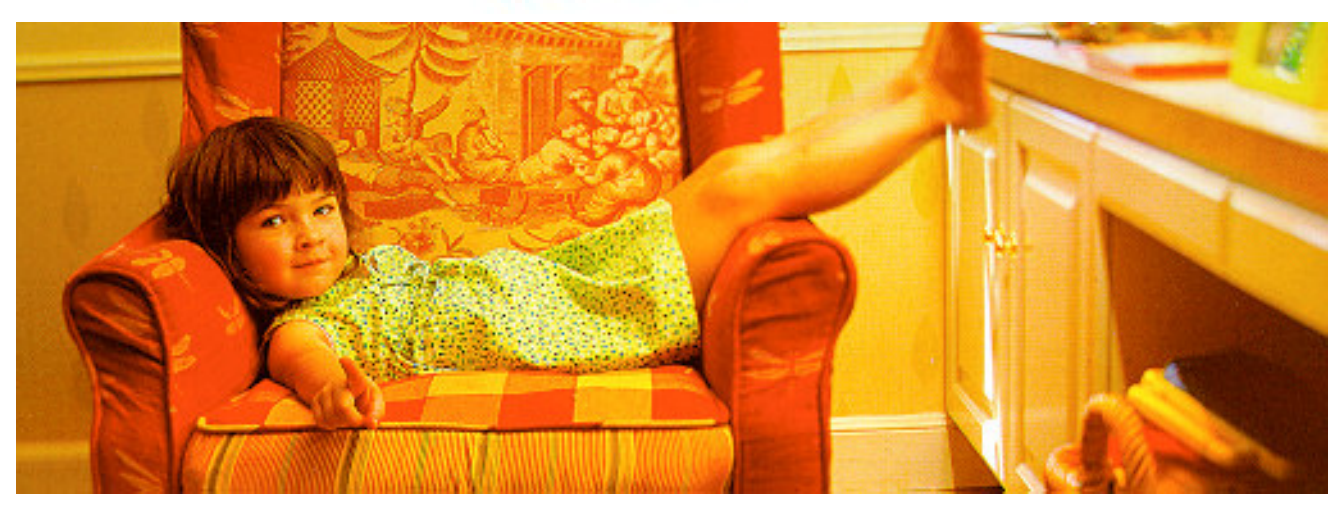

# *Agenda*

- **A Empresa**
- **Introdução**
- **Principais etapas**
- **Implementação**
	- Planejamento
	- OS/390 2.10 Arquitetura 31 bits
	- zSeries 2064 <sup>e</sup> OS/390 2.10 Arquitetura 64 bits
	- z/OS 1.1

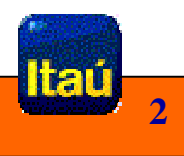

# *A Empresa*

- $\sqrt{\lambda}$  Segundo maior banco privado do país
- $\sqrt[k]{}$  11,4 milhões de contas correntes e 8,3 milhões de contas poupança
- $\sqrt{\lambda}$  Maior emissor de cartões Mastercard do Brasil
- $\sqrt[k]{ }$  Maior rede privada de caixas eletrônicos multifuncionais
- $\sqrt{\chi}$  2977 pontos de venda
- $\mathbb{\hat{X}}$  Presente na Argentina, Europa, EUA, e Cayman
- $\sqrt{\chi}$  25,5 milhões de transações IMS/DB2 por dia
- $\sqrt[k]{\sqrt[3]{2}}$  100 milhões de transações Banco Eletrônico por dia

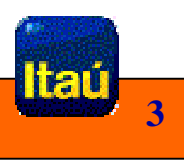

# *Introdução*

### **Objetivos na participação do programa ESP - Early Support Program**

- ≻ Avaliação do HW zSeries 2064
- License Manager

### **Desenvolvimento do programa ESP**

- **► Suporte** 
	- IBM Poughkeepsie <sup>e</sup> Brasil
	- Resource link
	- Fórum
- **≻** Cronograma de atividades
- **► Conference calls semanais**
- ≻ Avaliação e pontuação das novas facilidades
- ≻ Implementação das novas facilidades em produção

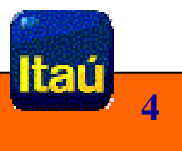

# *Principais Etapas*

- **Treinamento (mai/2000)**
	- Curso T3 Poughkeepsie
	- Palestra IBM Brasil
- **Planejamento ( jun <sup>e</sup> jul/2000)**
- **OS/390 2.10 – arquitetura 31 bits (ago <sup>a</sup> out/2000)**
- **zSeries 2064 <sup>e</sup> OS/390 2.10 – arquitetura 64 bits (nov <sup>e</sup> dez/2000)**
- $\approx$  z/OS 1.1 **z/OS 1.1 (jan <sup>a</sup> mar/2001)**

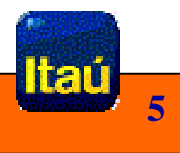

# **IMPLEMENTAÇÃO**

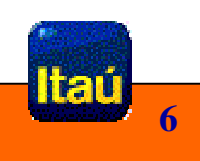

# *Planejamento*

- $\sqrt[k]{\ }$  Seleção dos testes indicados pelo programa ESP
- $\sqrt[k]{\ }$  Definição da configuração física para os testes
- $\sqrt[k]{\ }$  Envolvimento das demais áreas de suporte, produção e operação
- $\mathbb{\hat{X}}$  Definição da estratégia para os testes e implementação
- $\sqrt[k]{ }$  Checklist das compatibilidades necessárias SW e HW com IBM
- $\vec{X}$  Contato com fornecedores não IBM

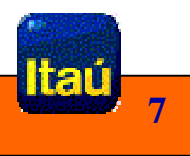

### **Configuração para os testes**

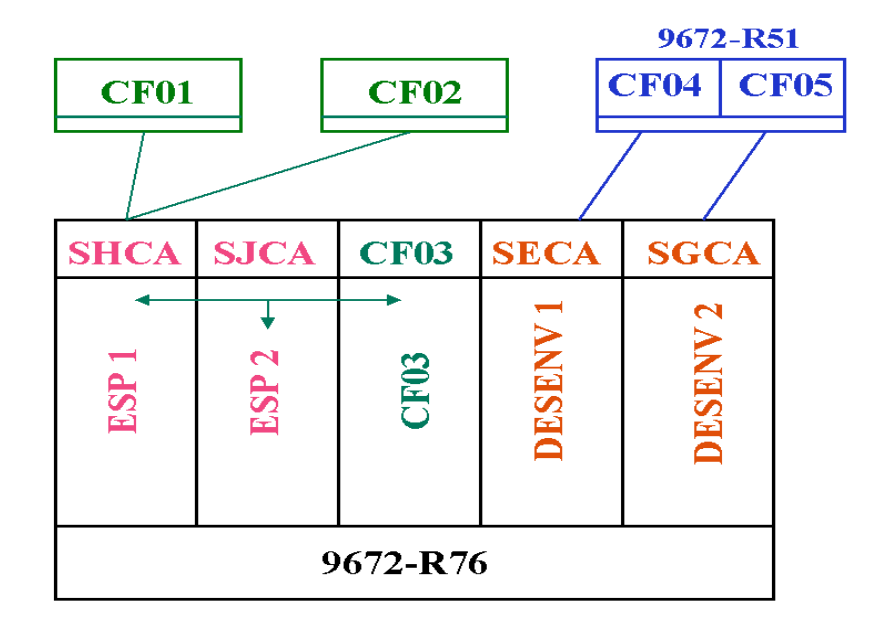

Ambiente Paralell Sysplex segregado

- •2 partições
- •1 partição para Coupling Facility
- 2 coupling links

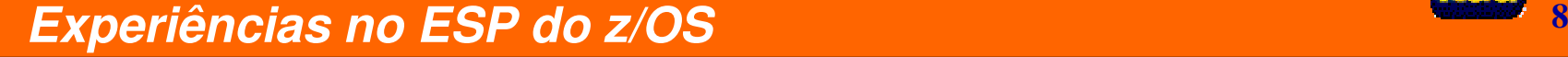

#### **Instalação, customização do sistema operacional, software IBM <sup>e</sup> não IBM**

- Serviço de compatibilidade
	- Softwares não IBM
	- Softwares IBM
- Ambientes segregados <sup>e</sup> clonados
- Recompilação / relinkedição user exit's <sup>e</sup> SVC's
- ARCHLVL

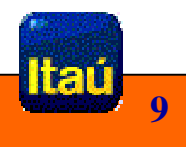

### **Testes de avaliação**

#### - **Funcionalidade**

- Ambiente segregado componentes básicos
- Ambiente de produção <sup>e</sup> desenvolvimento blocktimes <sup>e</sup> testes de softwares, aplicativos <sup>e</sup> processos
- Ambiente Parallel Sysplex

#### - **Performance**

- Consumo dos componentes do sistema operacional
- Segmento batch perfil CPU-Bound

### - **Novas Facilidades**

Ambiente segregado

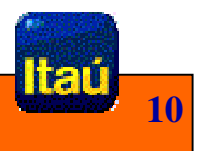

### **Implantação ambientes de Desenvolvimento**

 $\triangleright$  Inicialmente sem explorar novas facilidades

### **Novas facilidades implementadas**

- > DFSMS
	- VSAM Data Stripping
	- Blocksizes maior que 32K
- > UNIX System Services
	- Função Skulker manutenção de diretórios
- $\triangleright$  TCP/IP
	- Proteção de ports

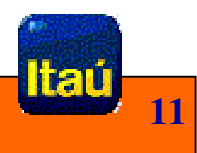

### > DFSMShsm

#### DFSMShsm Fast Subsequent Migration

- Fácil implementação
- Redução do período de "space management"
- •Migração para mídia original

#### DFSMShsm Multiple Address Space

• Vários address spaces de HSM

#### DFSMShsm Data Set Backup Enhancements

- Data Set Backup Direct to Tape
- Data Set Backup Multiple Task
- Data Set Backup Concurrent Copy

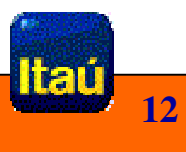

#### > Parallel Sysplex

#### <u>Structure Full Monitoring</u>

• Monitoração do nível de utilização das estruturas em Coupling Facility

#### XES Auto Alter

- Redimensionamento dinâmico das estruturas em Coupling Facility
- Adotamos para: DB2, IMS, XCF, MIM
- Mensagens de alerta automatizadas
- Parâmetros novos: ALLOWAUTOALT (YES), MINSIZE, FULL THRESHOLD
- Conectores ALLOWALTER <sup>=</sup> YES
- Exceções estruturas LIST
- CFRM Couple Data Set SMREBLD

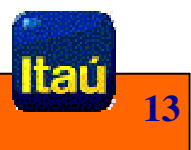

### **Recomendações**

- > IPL em SHARK nível mínimo de EC F25584
- JES2
	- COLD START (formatação mínima OS/390 2.6)
	- CKPT (pelo menos 19 cyls).
- > Coupling Facility com CFLEVEL=9
- Levantar PSP de compatibilidade para softwares IBM <sup>e</sup> não IBM
- ≻ Função RMM housekeeping novo LRECL para os CDS

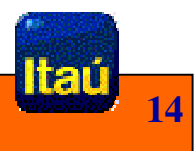

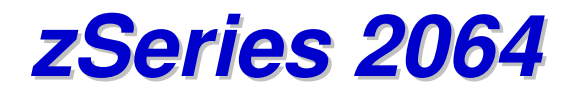

### **Configuração inicial**

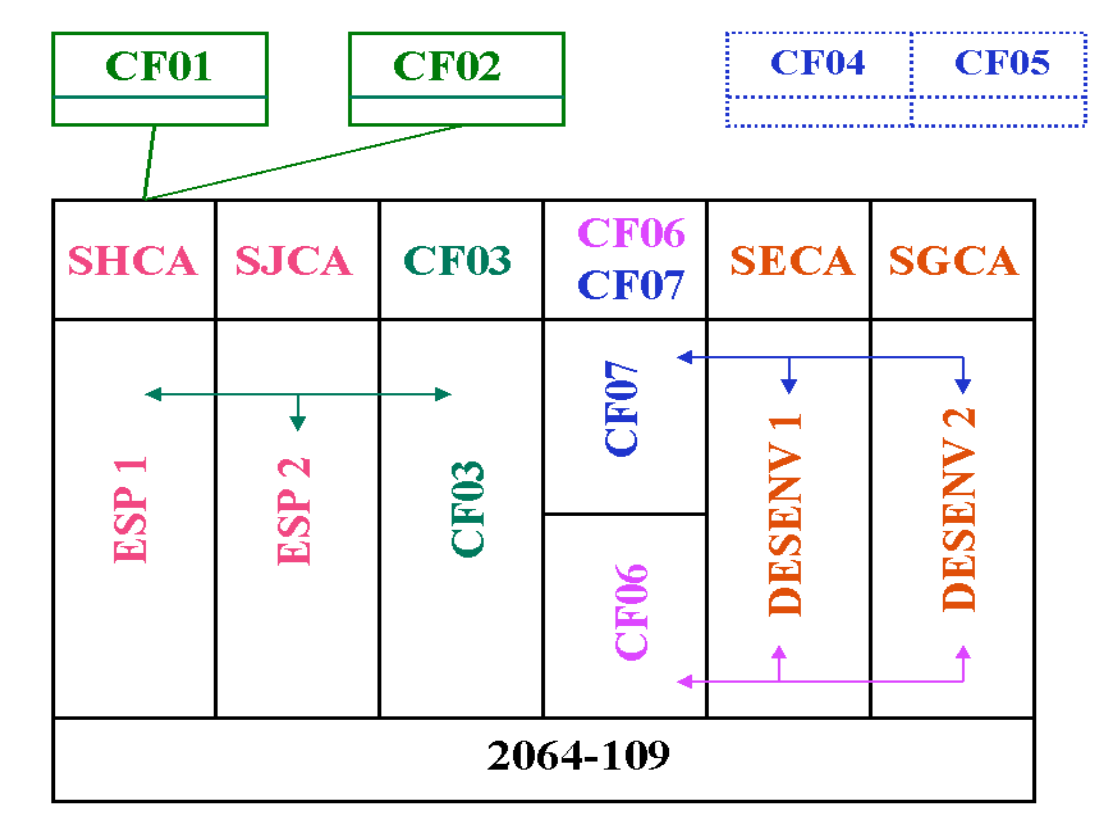

Coupling links - ICPeer

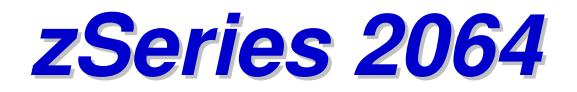

### ☆ Definições - ICPs

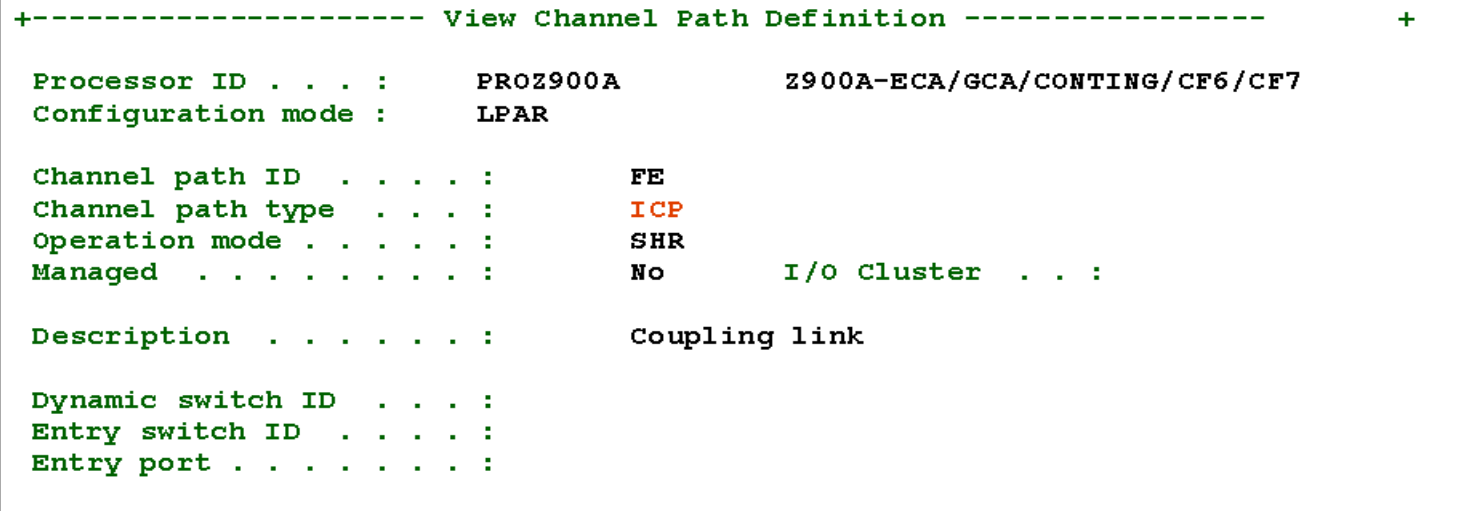

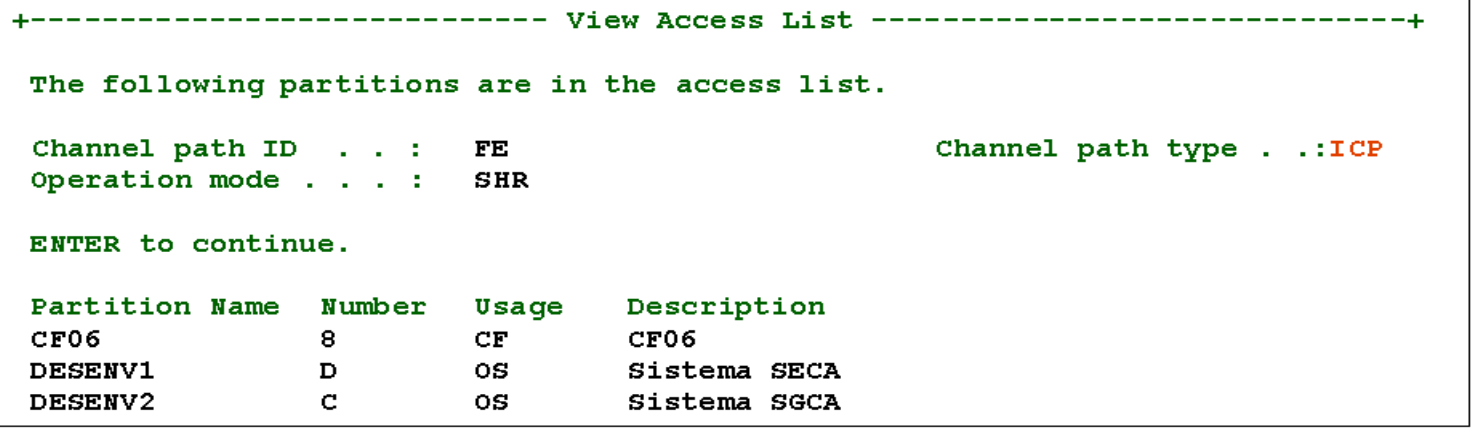

16

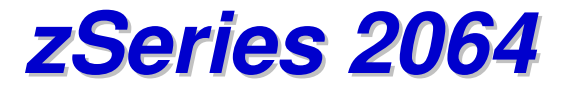

--------- View Channel Path Definition ----------------- $+$ Processor ID . . . : PROZ900A Z900A-ECA/GCA/CONTING/CF6/CF7 Configuration mode : LPAR Channel path ID . . . . : FF Channel path type . . . : **ICP** Operation mode  $\ldots$  . . . :  $SHR$  $I/O$  Cluster  $\ldots$  : Managed . . . . . . . . : No Description  $\ldots$  . . . . : Coupling link Dynamic switch ID . . . : Entry switch ID . . . . : Entry port . . . . . . . :

The following partitions are in the access list. Channel path ID . . : FF. Channel path type . .: ICP Operation mode . . . : **SHR** ENTER to continue. Partition Name Number Description Usage CF07  $\mathbf{F}$ CF. CF07 **DESENV1** D. OS. Sistema SECA DESENV2  $\mathbf{C}$ 0S. Sistema SGCA

### zSeries 2064

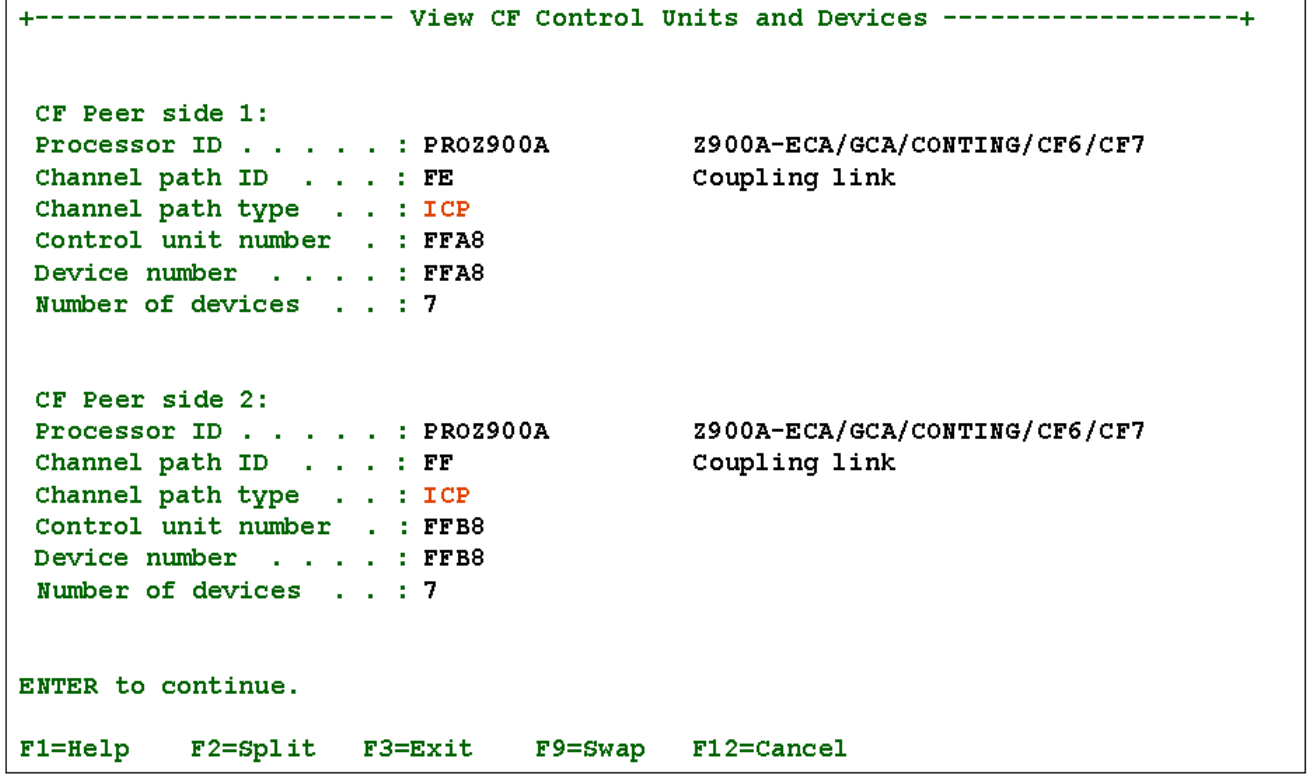

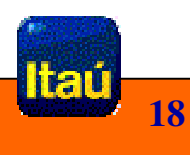

# *zSeries 2064*

### **Pré-Requisitos**

- **≻** Serviço de compatibilidade
	- Softwares não IBM
	- Softwares IBM
- ≻ Restrições
	- Não suporta OS/390 2.4 <sup>e</sup> níveis abaixo

### **Testes de avaliação**

- $\triangleright$  Funcionalidade
	- Ambiente segregado componentes básicos
	- OS/390 2.10 arquitetura 31 <sup>e</sup> 64 bits
	- OS/390 2.7
- Performance
	- Stress
	- Compressão de dados
	- BLSR
	- Consumo de CPU por transações DB2

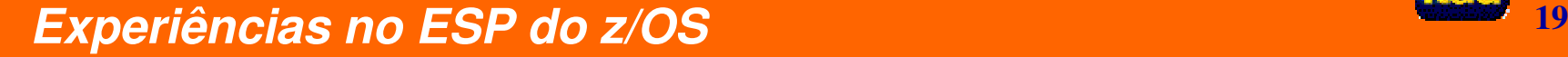

### *zSeries 2064*

### **Implementação para Desenvolvimento / Contingência**

### **Recomendações**

- ≻ Checar alterações nos painéis da console HMC
- Observar granularidade do RSU para memória reservada
- Utilizar pgm IYPIOCP para configuração de I/O
- Levantar PSP de compatibilidade para softwares IBM <sup>e</sup> não IBM
- ≻ Adequar uso da macro DSG do HW 3892

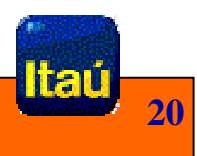

**"**Endereçamento de memória real além de 2 GB**"**

### **Pré-Requisitos**

**≻ HW 2064** 

### **Ativação – arquitetura 64 bits**

- > ARCHLVL
- > IEANUC2x
- **≻ Comando D IPLINFO**
- **≻** Memória

### **Testes de avaliação**

- $\triangleright$  Funcionalidade
- Performance
- $\triangleright$  Memória central = 2 GB e > 2 GB

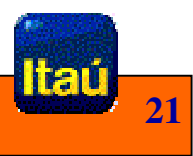

### **Recomendações**

- Checar compatibilidade de softwares não IBM
- **► Compatibilizar DB2**
- ≻ Configurar toda a memória como central, maior que 2 GB.
- ≻ Testes abrangendo todos os softwares e principais processos internos
- ≻ Checar arquitetura via comando D IPLINFO

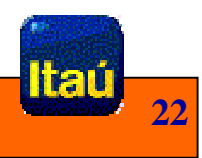

### **PUP Service**

### **Pré-Requisitos**

 $\ge 2064$ 

**→ 9672 – G5 e G6** 

### **Serviço de compatibilidade**

- Software IBM e não IBM

### **Customização sistema operacional**

> ARCHLVL

### **Testes de avaliação**

- $\triangleright$  Funcionalidade
- 2064 e 9672
- ≻ IRD Intelligent Resource Director

### **IRD – Intelligent Resource Director**

- **≻ Pré-Requisitos** 
	- 2064
	- z/OS 1.1 em arquitetura 64 bits
	- Parallel Sysplex
	- Coupling facility CFLEVEL <sup>=</sup> <sup>9</sup>
	- LPAR
- Componentes
	- LPAR CPU Management
	- Dynamic Channel Path Management
	- Channel Subsystem I/O Priority Queing
- **≻** Customização
	- Estrutura WLM SYSZ.WLM.xxxxyyyy
	- Profile RACF

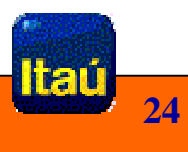

### - **LPAR CPU Management**

"Distribuição adequada de processadores <sup>e</sup> pesos entre várias partições"

- Componentes:
	- LPAR Weight Management
	- Vary CPU Management
- Ativação
	- WLM Goal mode
	- IEAOPT VARYCPU=YES
	- Profile HMC WLM Managed
	- Capping = off
	- Pesos mínimo <sup>e</sup> máximo para as partições
	- Ativação/desativação via comando SET OPT ou HMC
- Aplicável em situações de contenção de recursos
- LPAR cluster

### - **DCM – Dynamic Channel Management**

"Distribuição adequada dos canais de DASD entre partições"

- Shark microcódigo nível F20
- Escon Director
- IOS Group SYSIOSnn
- HMC Dynamic I/O Reconfiguration <sup>=</sup> enable
- Otimização de canais
- Comandos alterados
	- D M=DEV / CHP / SWITCH / CONFIG
	- D IOS
	- VARY SWITCH
	- VARY PATH
	- SETIOS
- Acompanhamento RMF Monitor III Channel Path Activity Report

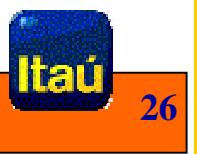

• Configuração

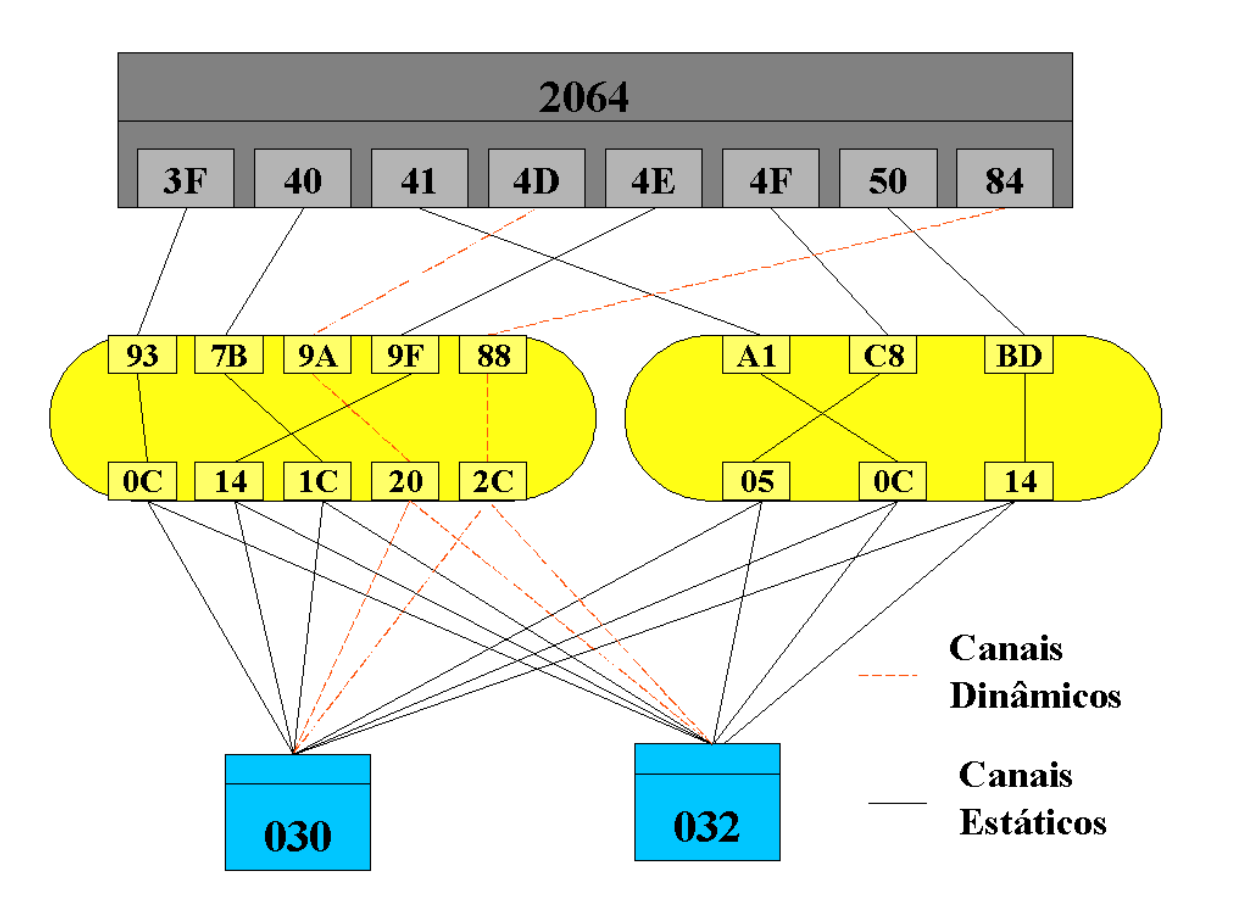

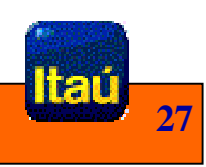

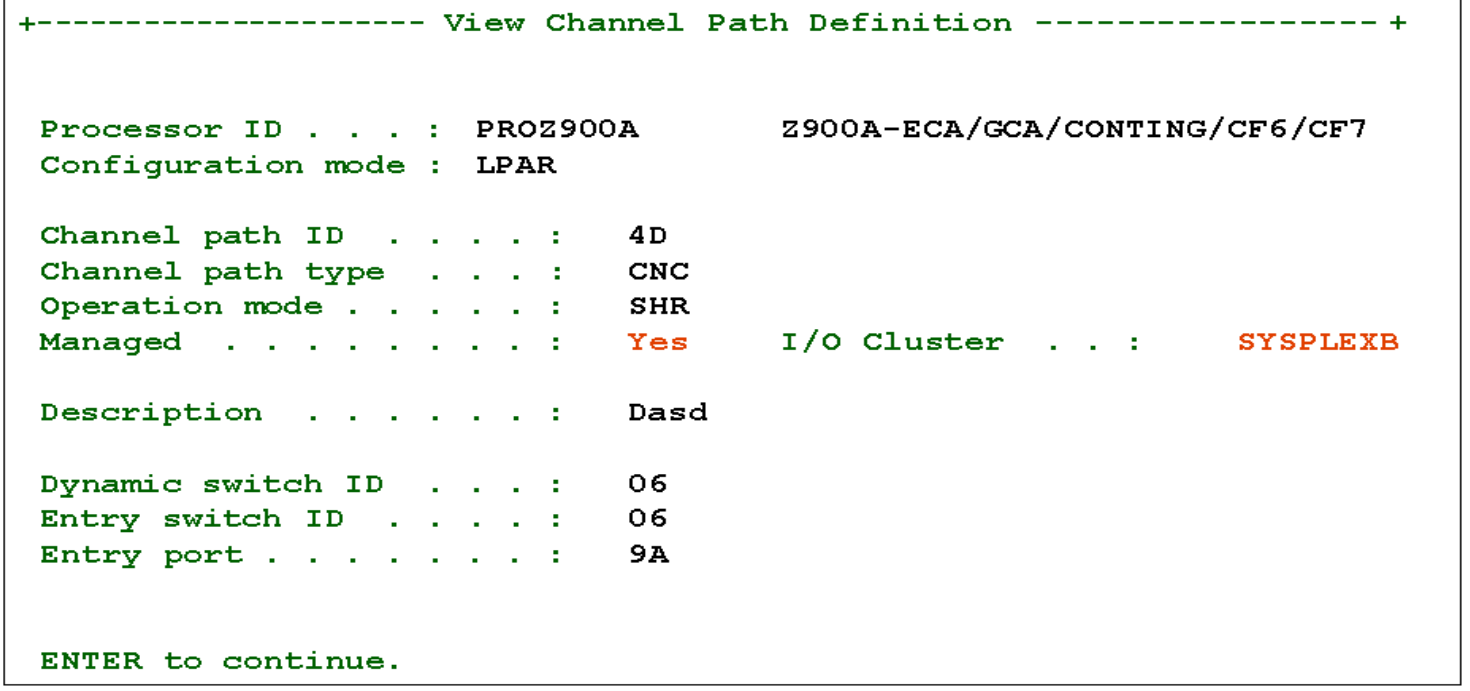

Itaú  $28$ 

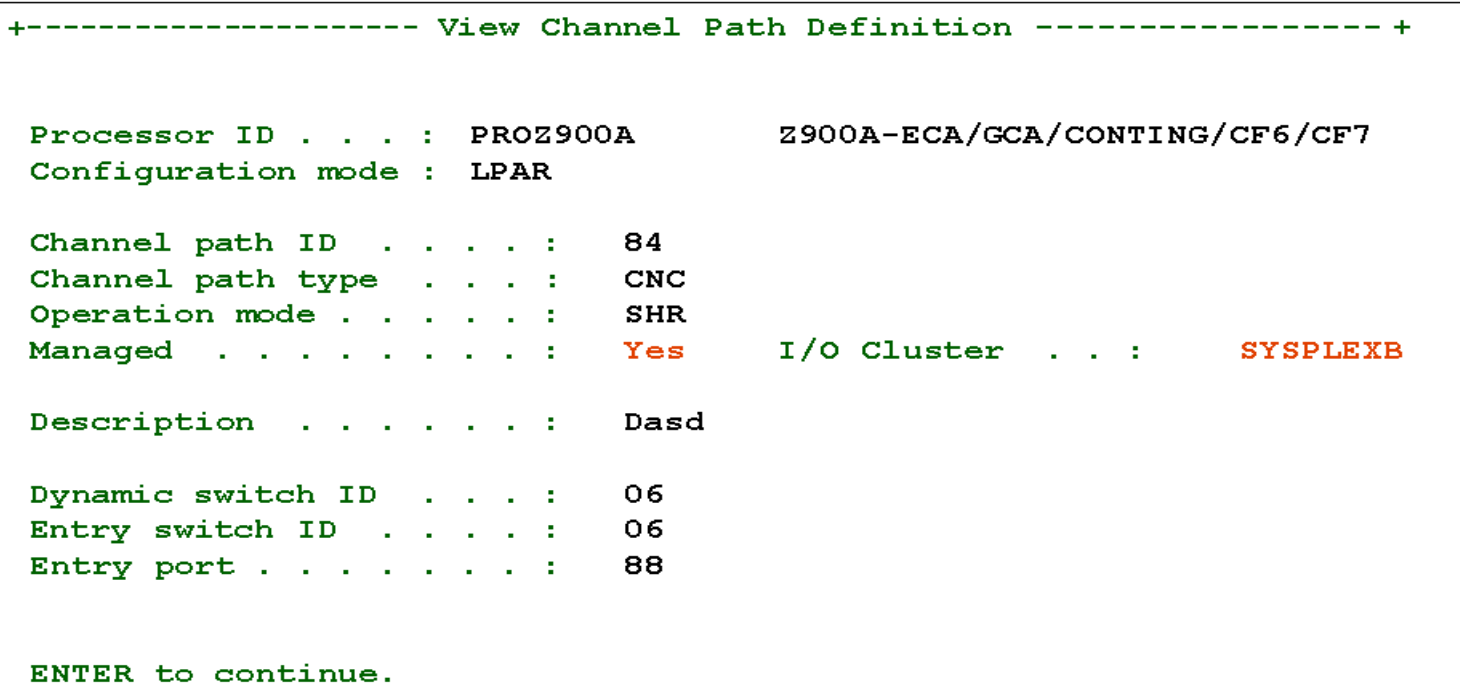

Itaŭ  $\overline{29}$ 

View Control Unit Definition Row 1 of 1 More:  $\geq$ Command  $==$  $Scrol1 ==->$ PAGE Control unit number : 0030  $(C000-C07F)$  - SHARK Control unit type . . : 2105 Serial number . . . : Connected switch.ports : 06.05 06.0C 06.14 06.1C 07.05 07.0C 07.14 07.1C ENTER to continue. Logical --------Channel Path ID . Link Address--------- ID Processor Address 1---- 2---- 3---- 4---- 5---- 6---- 7---- 8---- $\Omega$ 3F.0C 4E.14 40.1C 4F.05 41.0C 50.14 \* PROZ900A \*\*\*\*\*\*\*\*\*\*\*\*\*\*\*\*\*\*\*\*\*\*\*\*\*\*\*\* Bottom of data\*\*\*\*\*\*\*\*\*\*\*\*\*\*\*\*\*\*\*\*\*\*\*\*\*\*\*\*\*

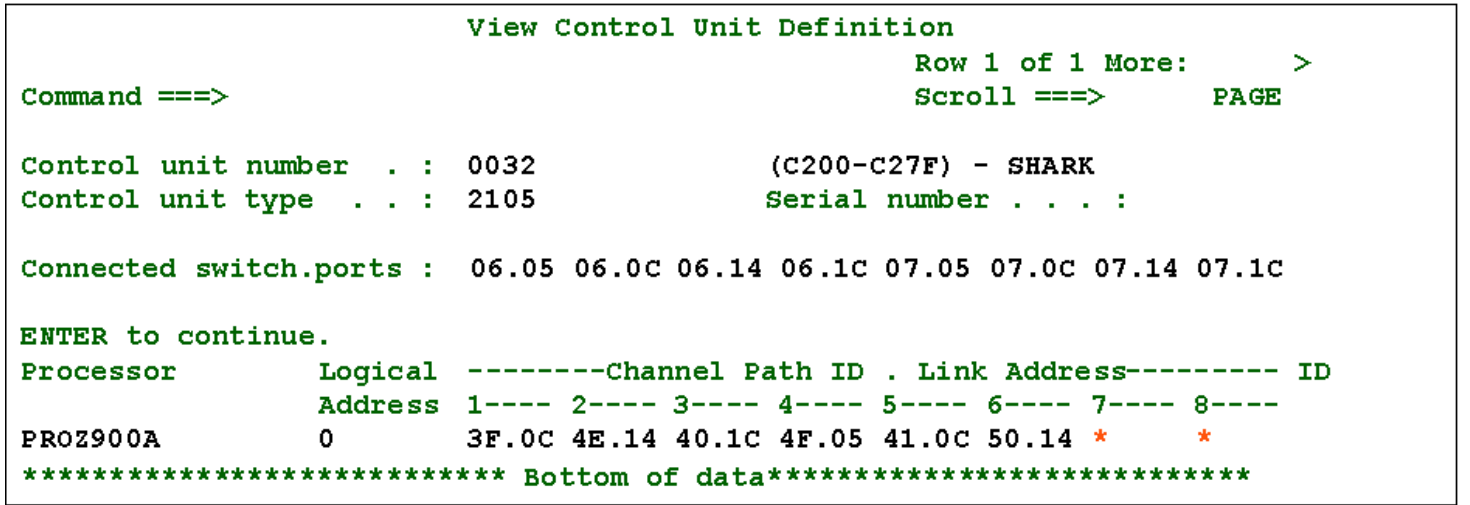

30

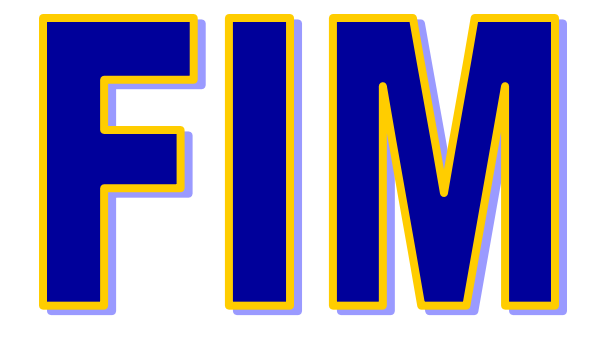

**MARIA INÊS HENRIQUES S. SILVA Banco Itaú S.A. Tel. 0XX11-3274.9087Email – maria-ines.silva@itau.com.br**

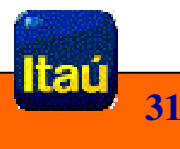